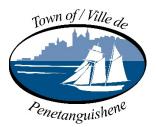

# Accessible Pedestrian Signals (APS)

Newly constructed or replacement traffic signals in the Town of Penetanguishene are built to include Accessible Pedestrian Signals (APS) to comply with the Design of Public Spaces Standards of the Accessibility for Ontarians with Disabilities Act, 2005 (AODA).

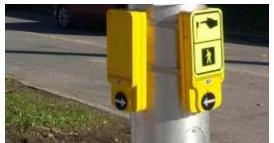

Figure 1 - Accessible Pedestrian Signal

## What are APS?

APS are devices that use audible, tactile, vibrotactile and visual signage methods to assist all pedestrians, including people who are blind, visually impaired or deaf-blind to safely cross town streets.

#### Do they beep?

Yes. APS signals emit a steady and constant beeping sound, known as a locator tone <u>(listen)</u>, to make the push button easier to find for people with limited sight. The locater tone is calibrated so that it is heard only within a few steps from the crosswalk.

#### How do you activate an APS?

APS are activated similarly to any signalized intersection currently equipped with a push button. To activate, simply press the "raised tactile arrow button" once and wait for the walk signal to appear.

### How do you activate the APS audible component?

The APS audible component is also activated similarly to any signalized intersection equipped with a push button. Holding the "raised tactile arrow button" down for at least three seconds triggers a vibration and a sound to inform pedestrians that the audible component has been triggered; the sound is heard when it is safe to cross. The Cuckoo sound (<u>listen</u>) or the Chirp Sound (<u>listen</u>) indicates the right-of-way pedestrian crossing.

If the audible Cuckoo or Chirp is triggered, the push button with the raised tactile arrow pointing in the direction of crossing will also vibrate once the walk signal appears.